## **Procedure to deposit GOODS AND SERVICES TAX (GST) through ONLINE Mode:-**

Goods and Services tax has to be deposited in **GSTN No. 07AAAGD1217M1ZN** through online mode only.

**1. To deposit GST go to following link:- <https://payment.gst.gov.in/payment/>**

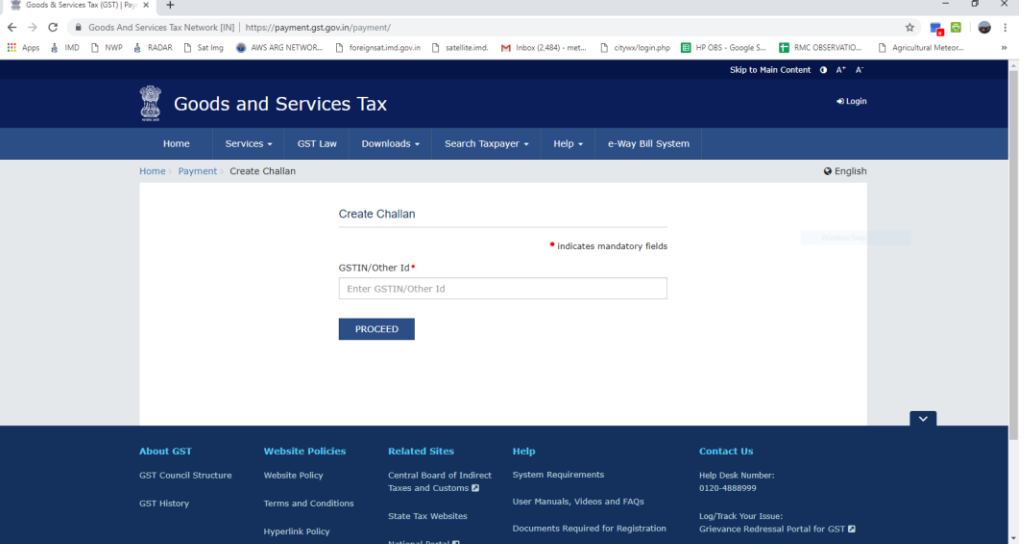

**2. Enter GSTN no. 07AAAGD1217M1ZN and then captcha image in given columns. And then click PROCEED.** 

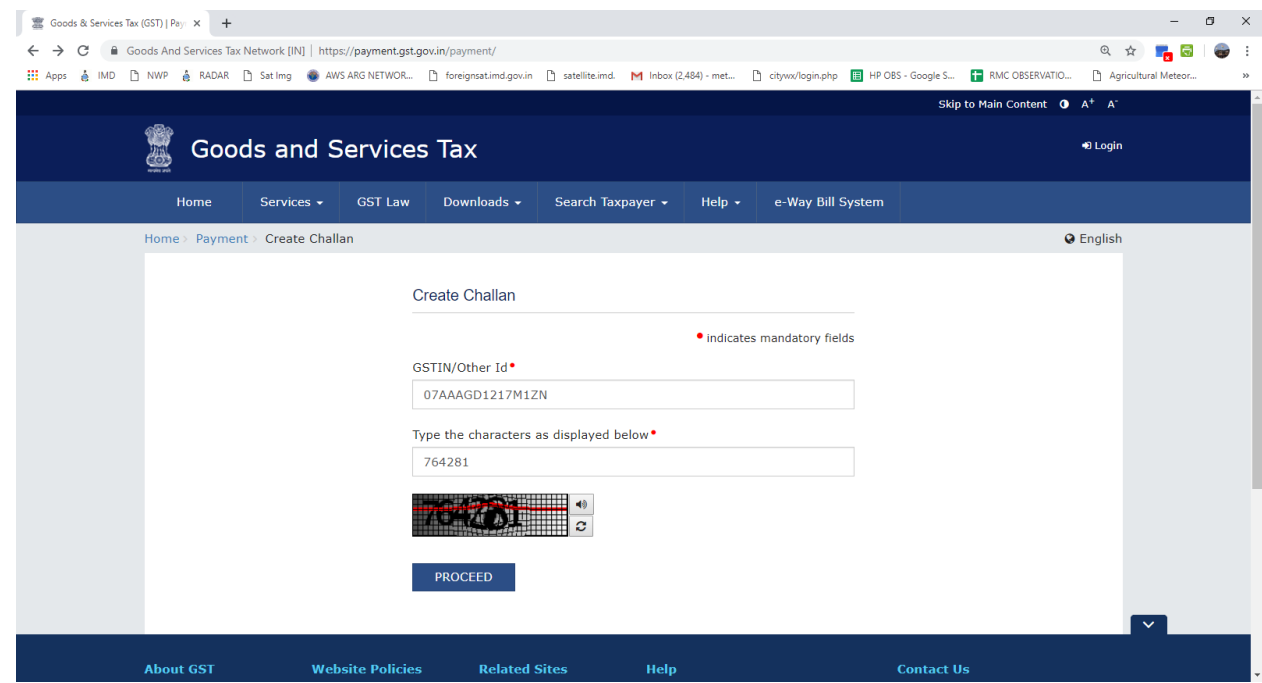

**3. Challan as below will appear. Enter the amount of IGST to be deposited.**

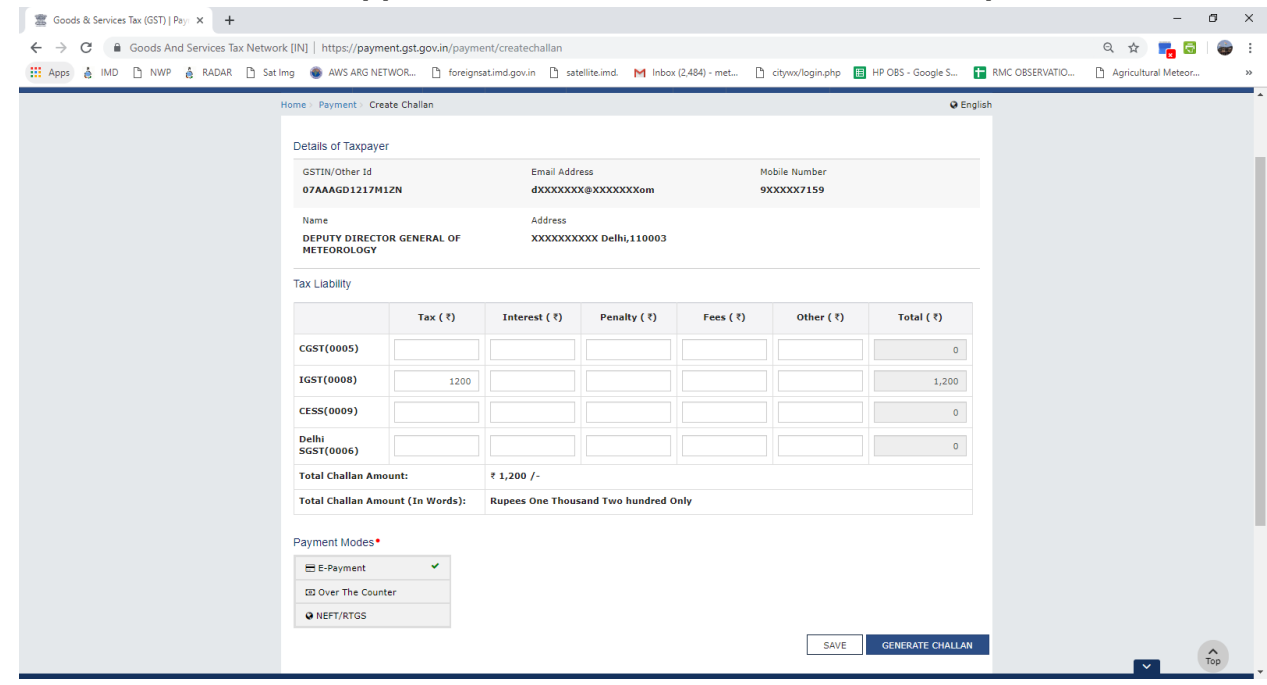

- **4. Select the payment Mode and then follow onscreen instructions to deposit the IGST amount.**
- **5. After depositing GST, download/ take printout of GST challan.**
- **6. Deposit GST Challan along with Data Cost Demand Draft.**